**MACHINE** CODE/6809 CODE

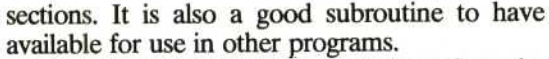

The subroutine needs two data items from the calling program — namely, the addresses of the two strings to be compared. Since the subroutine has to step through the strings byte by byte, it is best that these two values are passed to the index registers, X and Y, where they will be needed. The subroutine must also pass back two values, one to indicate whether or not a match has been found, and the other to show the address itself in the case of a match.

## **TRUE OR FALSE**

,

It is possible to pass a Boolean parameter (true or false) using one of the condition code register flags, but this requires an exact knowledge of the effect of each instruction on the flags. In our program we will pass values back to the calling routine as either \$00 (all zeros) if the match is found, or \$FF (all ones) if it is not.

To make the subroutine more generally useful, we won't pass back the actual address for a found match, but will instead leave the X register pointing to the address where the required address can be found. This has the additional advantage that the X register, by stepping byte by byte through the string, should end up containing this information automatically, anyway.

One final point: our program contains one new 6809 instruction. 1ST (TeST) has no effect on any register, but simply sets the flags according to the current value of the named register.

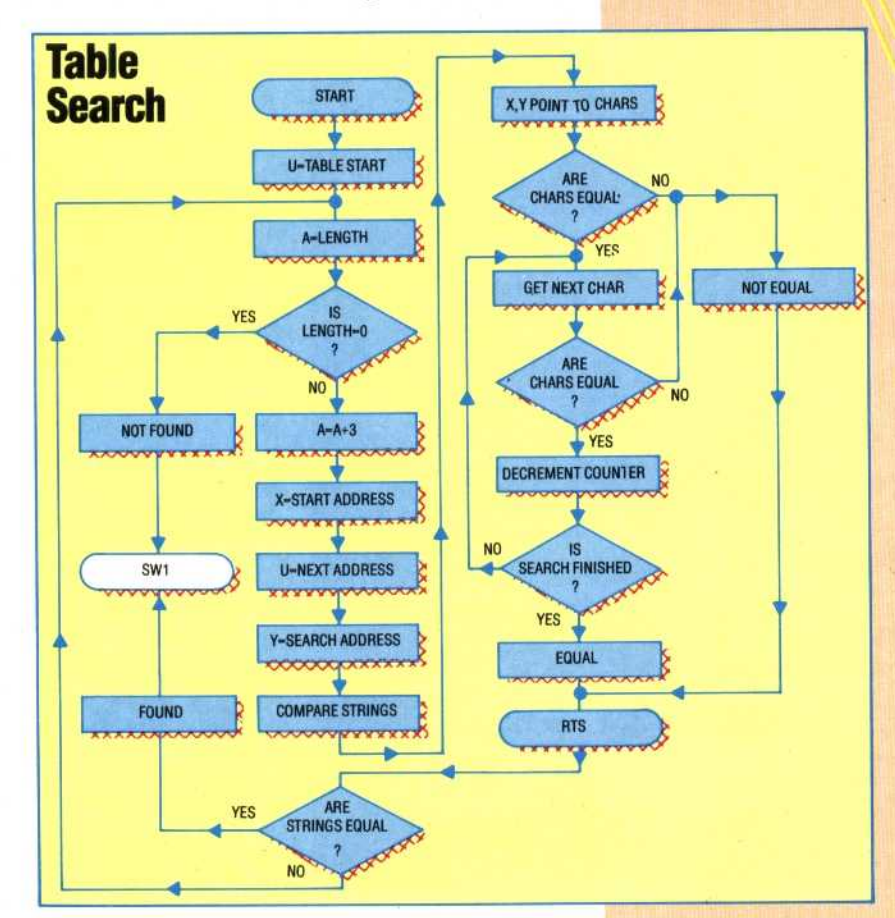

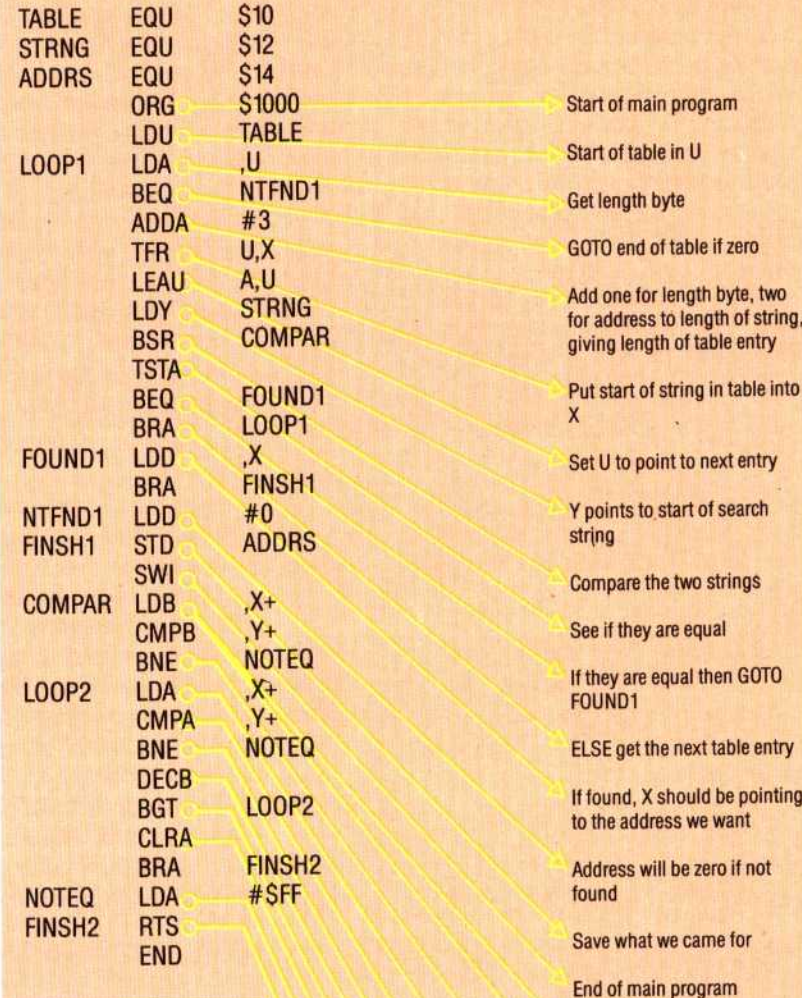

## Get length bytes and point X and Y to the first characters

Start of subroutine

into

If the strings are not the same length then GOTO NOTED

Get next character from table strtng

Compare it with next character from search string

Stop if they are not identical

Else take one from position pointer

Get next character

Make A zero to show that the strings are identical

Ones if not equal

Back to calling program